**The code in the workbook "stratigrafia" computes**

- **longitudinal profiles;**
- **water surface elevation;**
- **sediment transport rates;**

-**time for the flow and the sediment transport to reach equilibrium**

**in a water – feed laboratory flume.**

**When sediment is modeled as a mixture of different grain sizes, the code also computes**

-**grain size distribution of the active (surface) layer;**

-**grain size distribution of the bedload;**

-**stratigraphy of deposits;**

## **Hypotheses**

- **a) The flume is straight and its width, B, is constant;**
- **b) The flume is long enough so that entrance and exit regions can be neglected;**
- **c) The flow is always subcritical;**
- **d) The volume transport rate of sediment is always much smaller than that of water;**
- **e) The sediment is not cohesive;**
- **f) The suspended load can be neglected;**
- **g) Lower regime plane bed;**

### **Active layer approximation**

**When sediment is modeled as a mixture of different grain sizes the active layer approximation is introduced to model how the sediment is exchanged between the bed and the bedload.**

**The bed is divided in two regions:**

- -**the active layer whose particles have the same and finite probability to be entrained into bedload. In absence of bedforms its thickness, L<sup>a</sup> , is computed as n<sup>a</sup> ∙Ds90, where n<sup>a</sup> is a number that varies between 1 and 2**  and D<sub>s90</sub> is the size such that the 90% of the sediment in the active layer **is finer;**
- -**the substrate whose particles can not be entrained into bedload.**

## **Equations**

- **a) Backwater to compute the water depth everywhere in the flume;**
- **b) Load relation to compute the sediment transport rate everywhere in the flume. For sediment mixture the grain size distribution of the bedload is also evaluated;**
- **c) Exner to compute the new longitudinal profile;**
- **d) For sediment mixtures only, conservation of mass of sediment in each grain size range to update the grain size distribution of the active layer everywhere in the flume**

### **Water – feed flumes**

**SEDIMENT FEED FLUME: the total amount of sediment in the system is not constant. Equilibrium depends on the discharge and on the sediment feed rate. Downstream water elevation has to be specified to compute water depth with the backwater equation.** 

**SEDIMENT RECIRCULATING FLUME: the total amount of sediment in the system is constant. Equilibrium depends on the discharge and on the water elevation set by the tail gate at the downstream end of the flume**

**Input parameters and boundary conditions are given in the worksheets "input\_parameters\_1" and "input\_parameters\_2".**

**Input parameters are written in light blue cells.**

**Yellow cells contain useful information.**

When the worksheet "input parameters 1" is completed the **command button at rows 48 – 49 has to be clicked to set up the worksheet "input\_parameters\_2"**

**The code is run from the worksheet "input\_parameters\_2"**

**Output parameters are plotted in 24 graphs and are written in five worksheets:**

**-"comments" contains the clock and different messages to describe the results;**

**-"output\_1" contains longitudinal profiles, channel slope, water surface elevations, sediment transport rates, the channel slope at the upstream and downstream end of the flume and the water discharge;**

**The other three worksheets are for mixtures only:**

**-"output\_2" contains the grain size distribution of the active (surface) layer and of the bedload;**

**-"output\_4" contains the grain size distribution of the substrate;**

**-"output\_5" contains the grain size distribution of the active (surface) layer and the final longitudinal profile**

**The command button** 

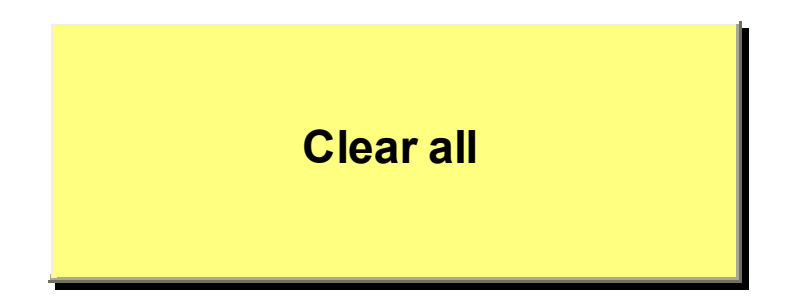

**deletes all the input parameters and prepares the code for a new run.**

## **First group of parameters**

**General information has to be specified:**

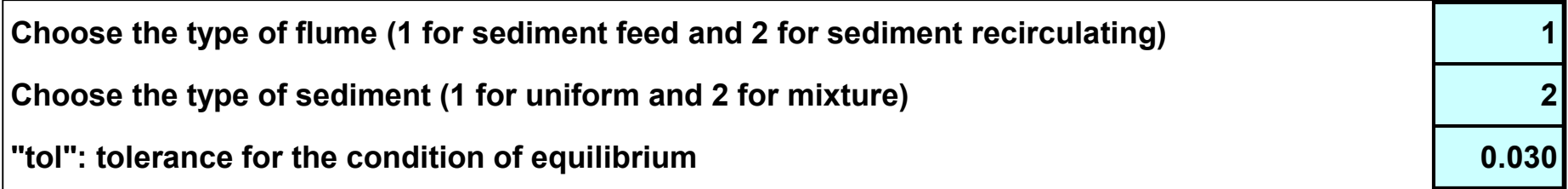

**The code assumes that the flow and the sediment transport reach equilibrium when the coefficient of variation of the sediment transport rate (ratio between the sediment transport rate averaged on the flume length and the standard deviation) is smaller than the tolerance specified in the third row.**

**Calculation stops when the flow and the sediment transport reach equilibrium.**

### **First group of parameters**

**General information has to be specified:**

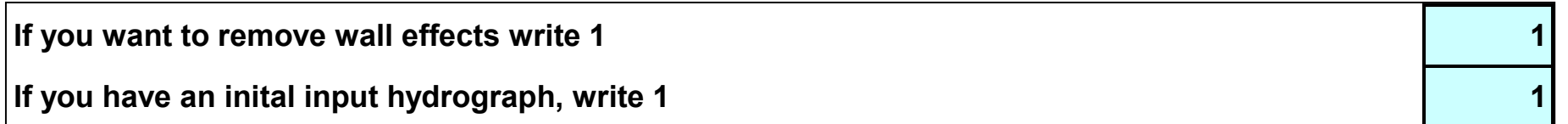

**A procedure to remove wall effects is implemented to consider the different roughness between bed and walls. If the cell is not 1 calculations will be done without wall correction.**

**If the water discharge is not constant the code does not compute the time for the flow and the sediment transport to reach equilibrium and the run lasts for the 'maximum duration of calculation', specified in the fourth group of parameters.**

### **Second group of parameters**

**If a boundary condition varies when the flow and the sediment transport reach equilibrium, the run will continue and the time for the flow and the sediment transport to reach a new equilibrium will be computed**

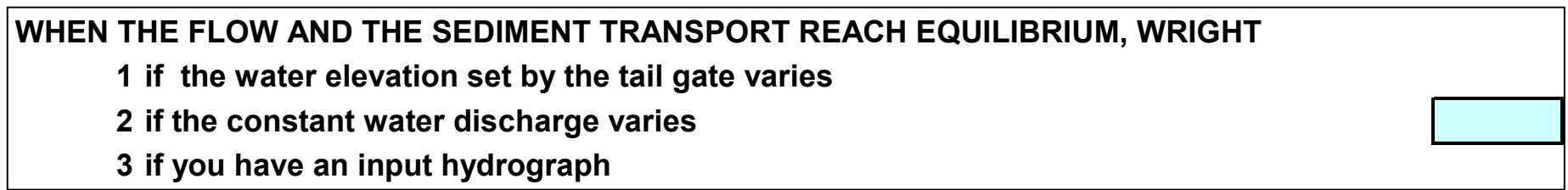

**When the new boundary condition is an hydrograph, the time for the flow and the sediment transport is not computed and the run lasts for the 'maximum duration of calculation'.**

## **Third group of parameters**

#### **Flume geometry and initial longitudinal profile have to be specified:**

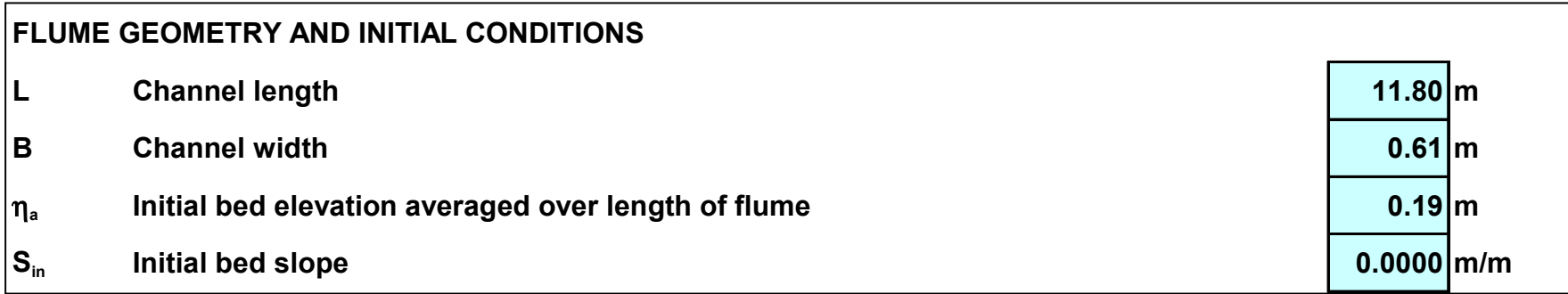

**For sediment mixtures, the initial bed and its stratigraphy can be read from worksheets "output\_4" and "output\_5" to continue a previous run.**

## **Fourth group of parameters**

#### **Spatial and temporal step length have to be specified**

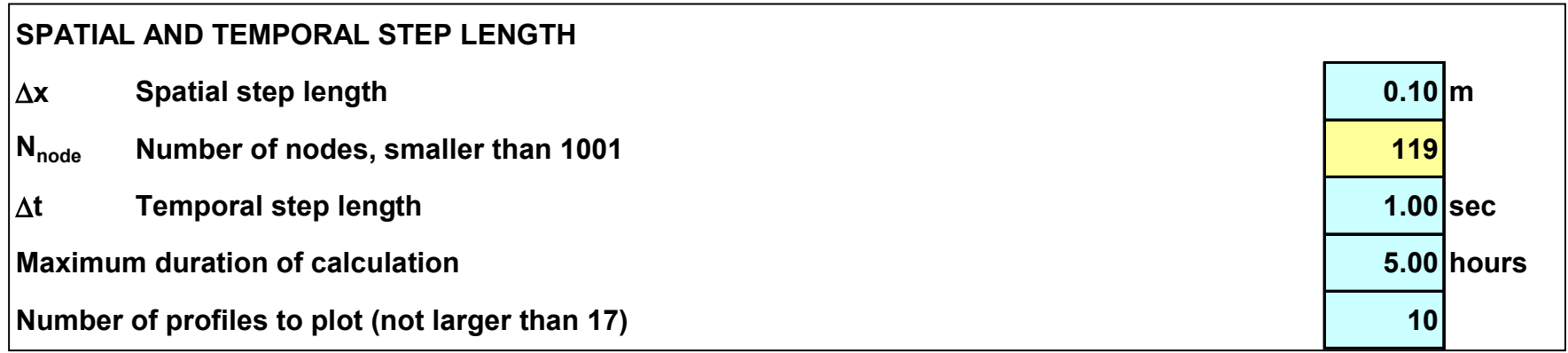

**If mobile – bed equilibrium is not reached by the maximum duration of calculation the message 'The flow and the sediment transport will reach equilibrium in a longer time' will be given in the worksheet "comments".**

## **Fifth group of parameters**

#### **Some auxiliary parameters to be specified**

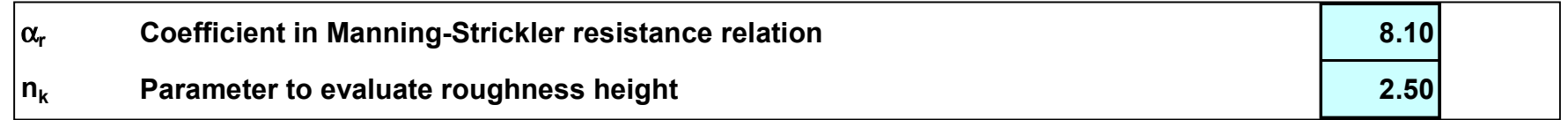

**The friction coefficient is computed with a Manning – Strickler formulation:**

$$
C_f^{-1/2} = \alpha_r \cdot \left(\frac{R_H}{K_s}\right)^{1/6}
$$

where  $\mathsf{R}_{\textsf{H}}$  is the hydraulic radius and  $\mathsf{k}_{\textsf{s}}$  is the roughness height computed as **nk ∙Ds90, where n<sup>k</sup> is a parameter that generally varies between 1.5 and 3.**

## **Fifth group of parameters**

#### **Some auxiliary parameters to be specified**

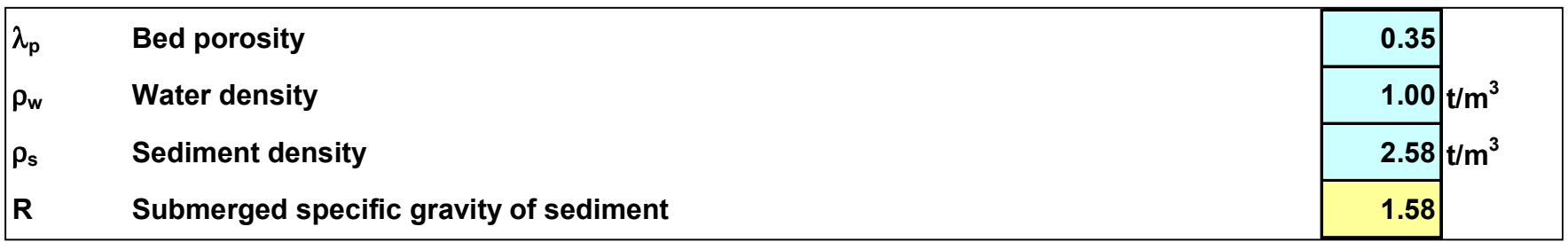

**Bed porosity appears in the equations of conservation of mass for sediment.**

**The submerged specific gravity of sediment is necessary to compute the bedload transport rate.**

## **Sixth group of parameters**

#### **These parameters are for sediment mixtures only**

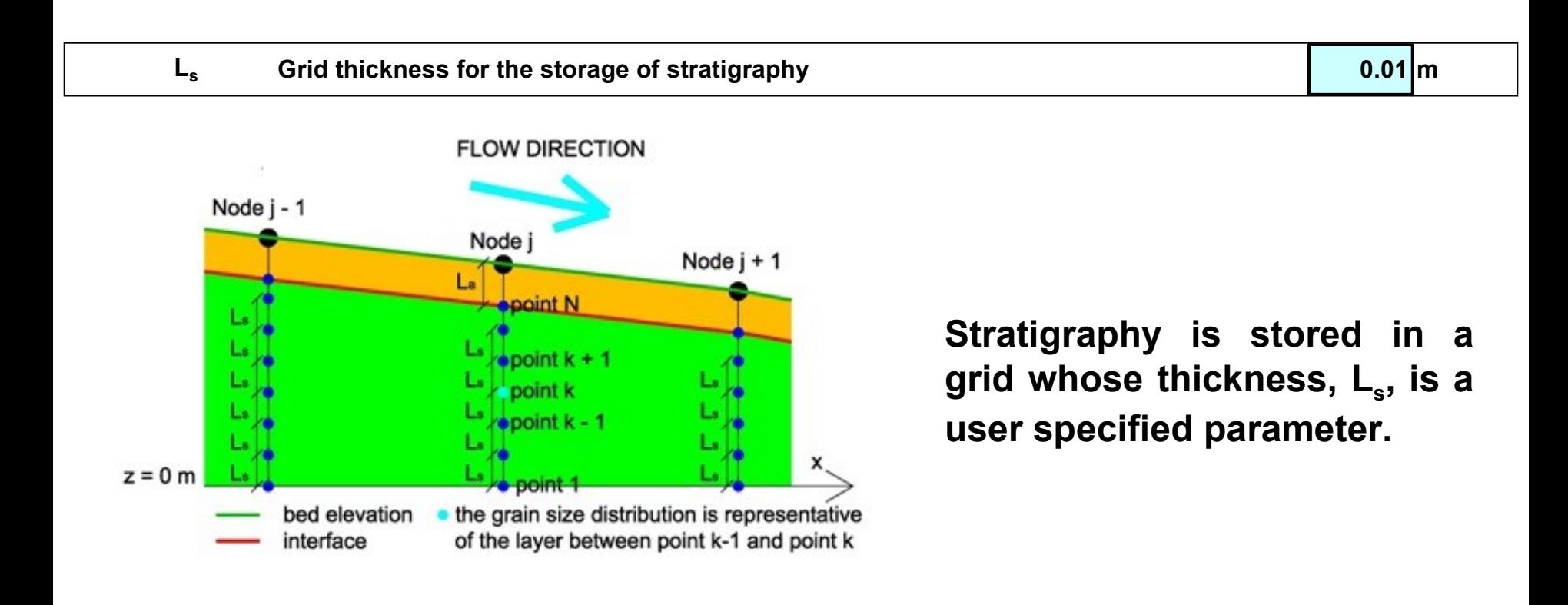

## **Sixth group of parameters**

#### **These parameters are for sediment mixtures only**

**If you want to continue a previuos run write 1 1**

**When you continue a previous run the initial longitudinal profile and the grain size distribution of the substrate and of the active (surface) layer are read from worksheets "output\_4" and "output\_5". The spatial step length, the grain size ranges and the thickness of the grid to store the stratigraphy have to be the same of the previous run.**

## **Sixth group of parameters**

#### **These parameters are for sediment mixtures only**

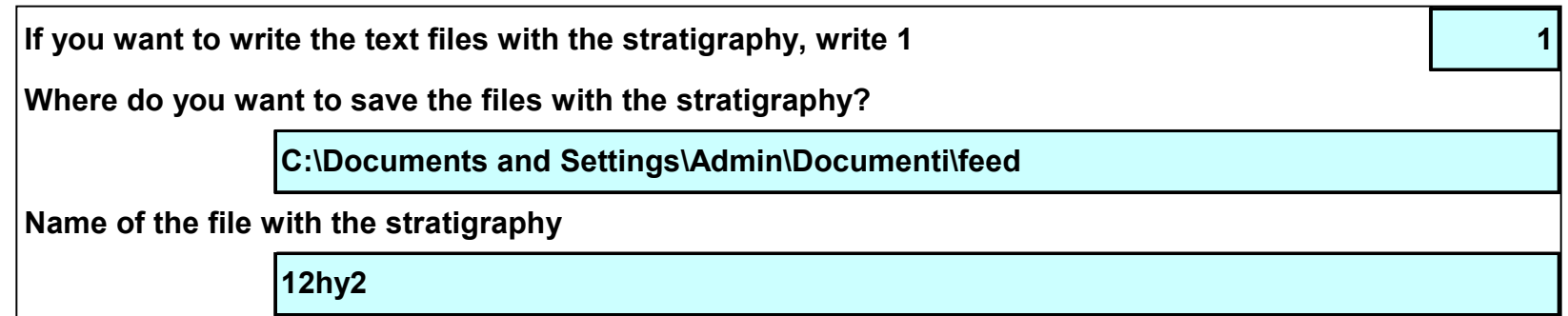

**Stratigraphy is printed in a .txt file with 11 columns. The first column contains the streamwise coordinate, the second column contains the elevation above a**  datum and the other 9 columns respectively contain the D<sub>10</sub>, D<sub>20</sub>, D<sub>30</sub>, D<sub>40</sub>, D<sub>50</sub>, **D60, D70, D80 and D90 of the grain size distribution associated to each node of the grid.**

**When the worksheet "input\_parameters\_1" is completed, click the command button to** 

**Set up the worksheet "input parameters 2"**

## **More auxiliary parameters for sediment mixtures**

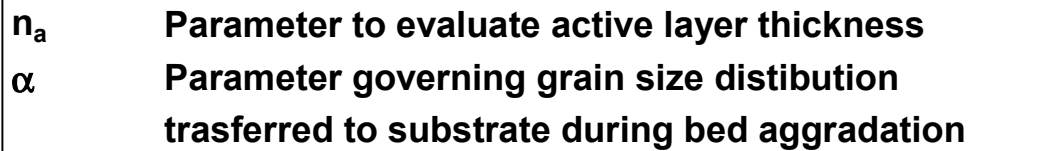

**The fraction of material in each grain size range at the active (surface) layer – substrate interface, fli, during bed aggradation is computed averaging the fraction of material in the same size range of the active (surface) layer, F<sup>i</sup> , and of the bedload, p<sup>i</sup> :**

$$
f_{ii} = \alpha \cdot F_i + (1 - \alpha) \cdot p_i
$$

α **varies between 0 and 1.**

## **Load relations for uniform sediment**

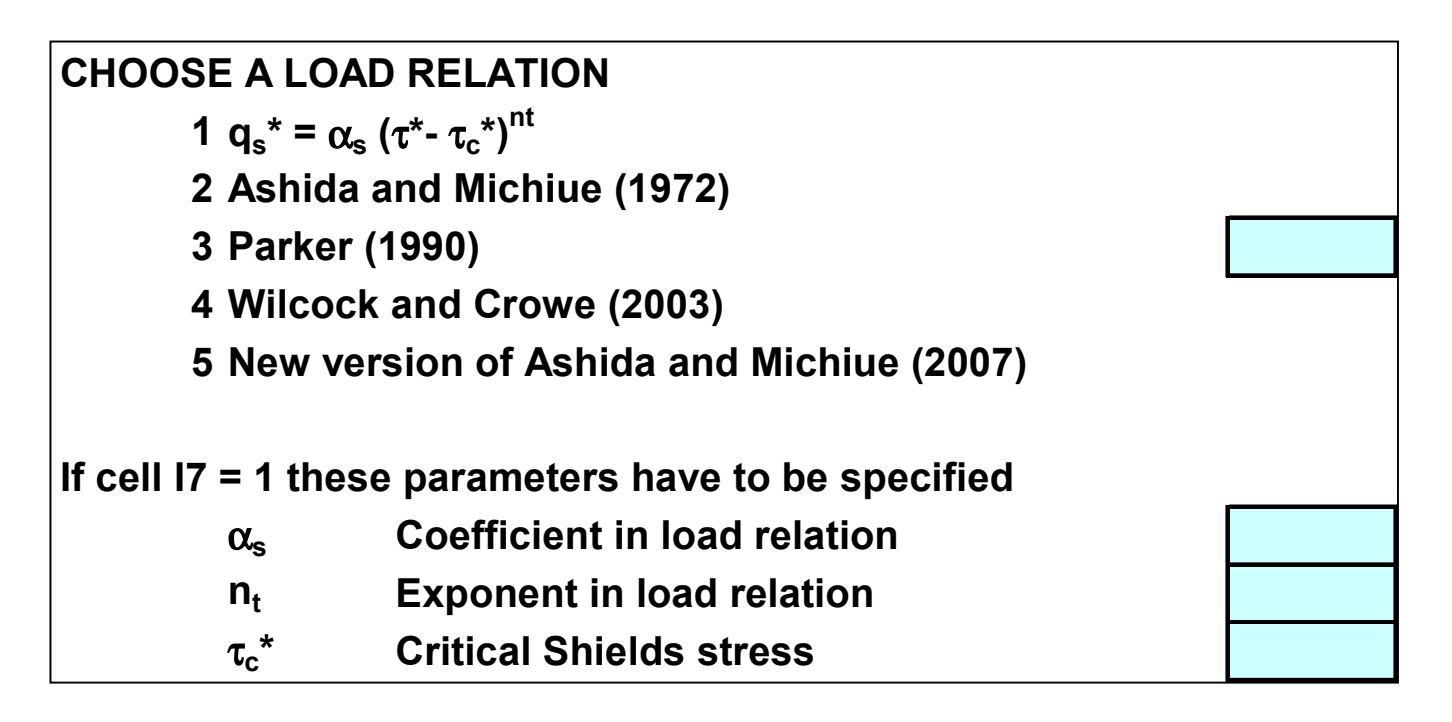

## **Parameters to describe uniform sediment**

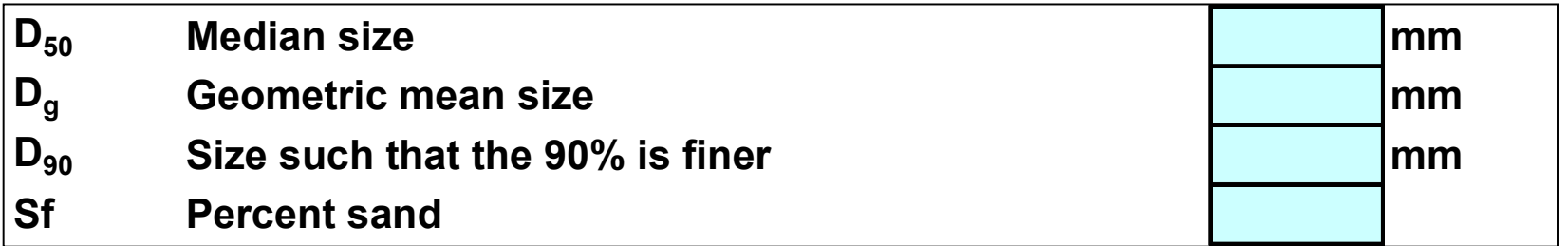

**D50 is read when the sediment transport rate is computed with the relation**

$$
\boldsymbol{q}^*_s = \boldsymbol{\alpha}_s \cdot (\boldsymbol{\tau}^* - \boldsymbol{\tau}_c^*)^{nt}
$$

**Dg is read for the other load relations**

**D90 is read to evaluate the roughness height**

**Sf is read to evaluate the critical Shields number for the relation of Wilcock and Crowe**

**Load relations for sediment mixtures**

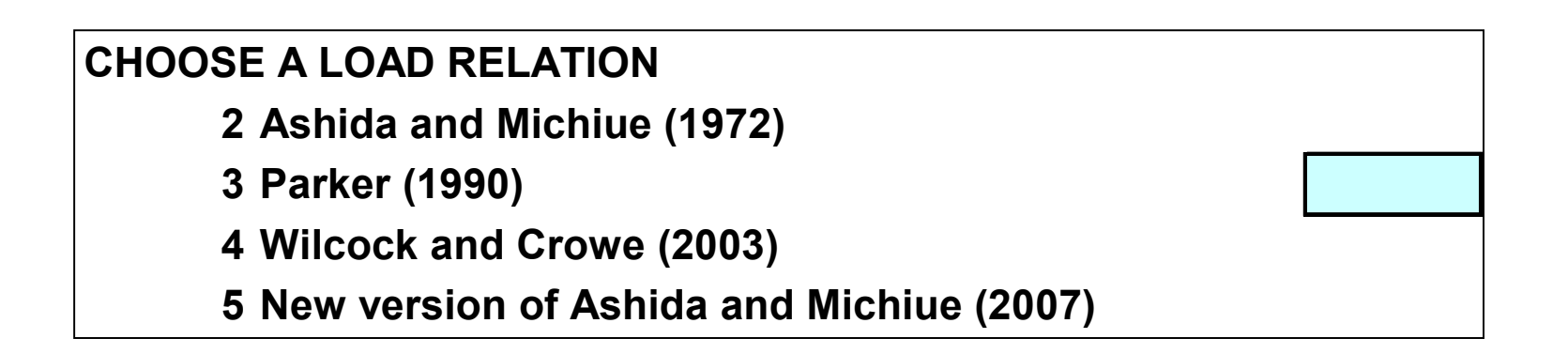

### **Grain size distributions for sediment mixtures**

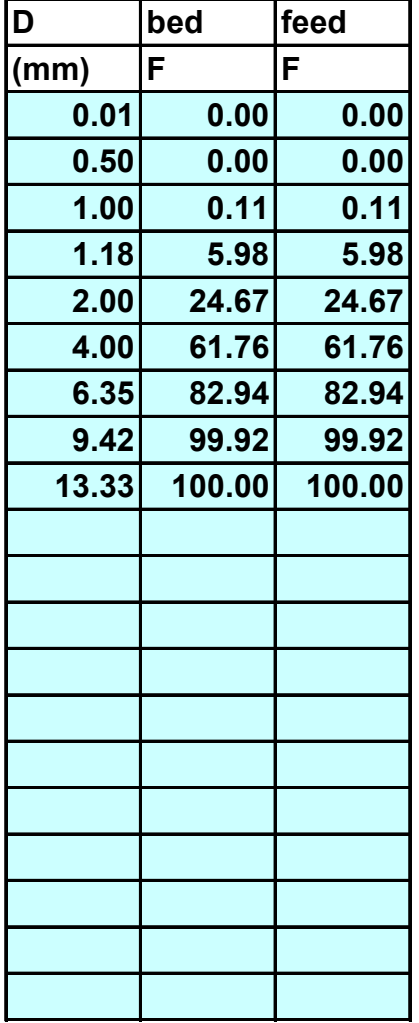

**Up to 20 size ranges can be specified.**

**F is the percent finer**

**The code assumes that at the beginning of the run the bed material is everywhere equal to the grain size distribution specified in the column "bed".**

**When stratigraphy is read from worksheets "output\_4" and "output\_5" the column bed is not drawn.**

**In the column "feed" the grain size distribution of the sediment input rate has to be specified. This column is not drawn for the sediment recirculating flume.**

### **Sediment feed rate**

**The sediment feed rate has to be specified in a sediment feed flume**

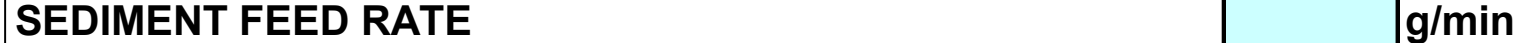

### **Downstream water elevation**

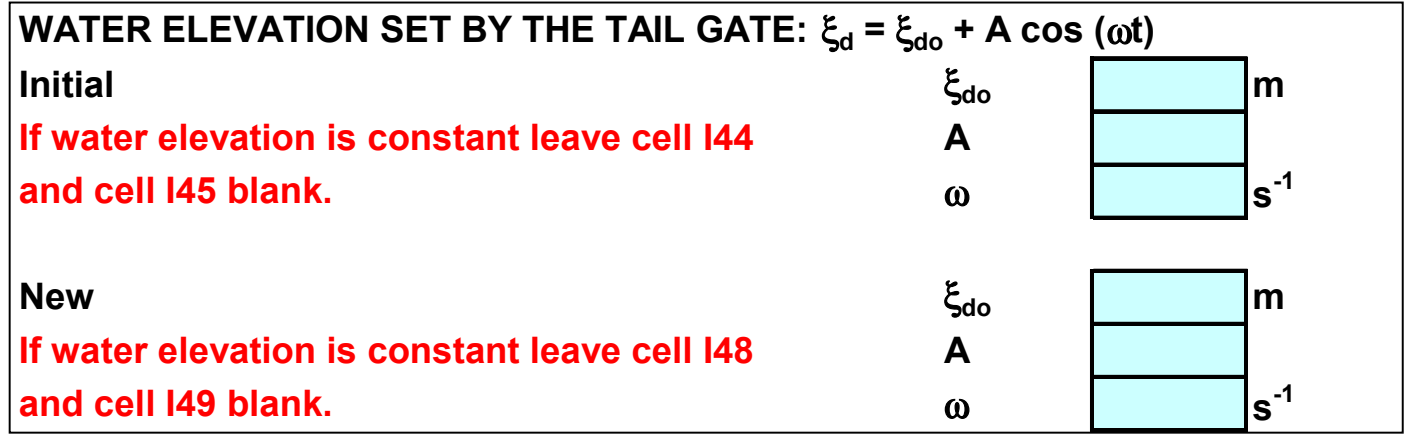

**When the tail gate elevation does not vary when the flow and the sediment transport reach equilibrium the last three cells are not drawn**

## **Constant water discharge**

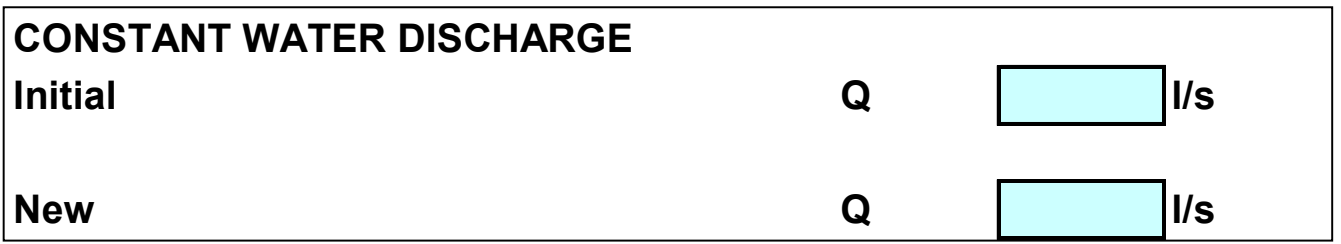

**When the constant water discharge does not vary when the flow and the sediment transport reach equilibrium the second cell is not drawn**

## **Hydrograph**

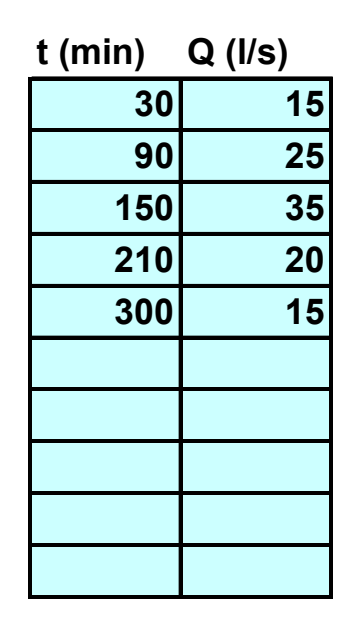

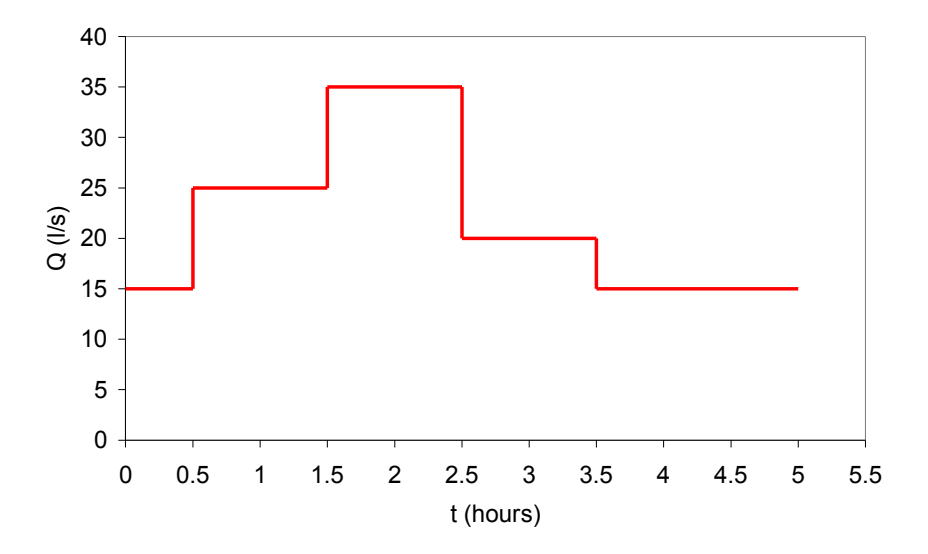

28

**Up to 10 values can be specified.**

**Time is computed from the beginning of the hydrograph. If the last time is smaller than the maximum duration of calculation, the run continue for a time equal to the maximum duration of calculation with a constant discharge equal to the last value of the hydrograph (15 l/s) in the example.**

**When the worksheet "input\_parameters\_2" is completed, click the command button to**

**Perform calculation**

# **THE WORKSHEET "comments"**

### **Error messages**

#### **These messages are given when input parameters are not properly given**

Which water-feed flume are you using? How are you modeling the sediment?

**You can not change a boundary condition when you have an initial input hydrograph**

**Which boundary condition do you want to change when the flow and the sediment transport reach equilibrium?**

**When do the flow and the sediment transport reach equilibrium?**

**You should specify when do the flow and the sediment transport** reach equilibrium because I need to know when the boundary condition has to be changed

## **THE WORKSHEET "comments"**

### **Error messages**

#### **These messages are given when input parameters are not properly given**

**The number of profiles to plot should be smaller than 17**

**Grid thickness for the storage of stratigraphy has to be specified!**

**Which load relation are you using?**

**Water elevation set by the tail gate has to be specified!**

**The new water elevation set by the tail gate has to be specified!**

**The initial slope has to be smaller because the flow is supposed Froude subcritical**

**The bed can be considered fixed**

# **THE WORKSHEET "comments"**

### **Information**

### **These messages are given during the run**

#### **THE CLOCK:**

**Time : 1.2 hours**

**Mass balance is satisfied**

**Time required to reach equilibrium 12.6 hours**

**Mass balance is not satisfied and this is reasonable because you have a sediment feed flume**

**The flow and the sediment transport will reach equilibrium in a longer time**

**New equilibrium will be reached in a longer time**

**You have to wait for other 3.8 hours for the flow and sediment transport to reach equilibrium again.**